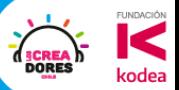

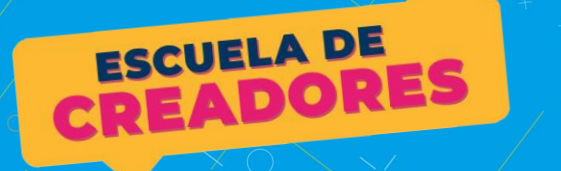

### **ELEVA EL POTENCIAL DE TU IDEA CON ARDUINO II**

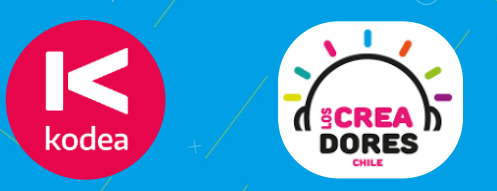

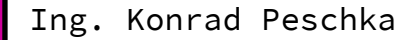

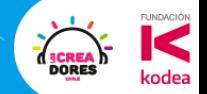

#### Ing. Konrad Peschka

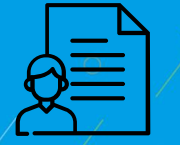

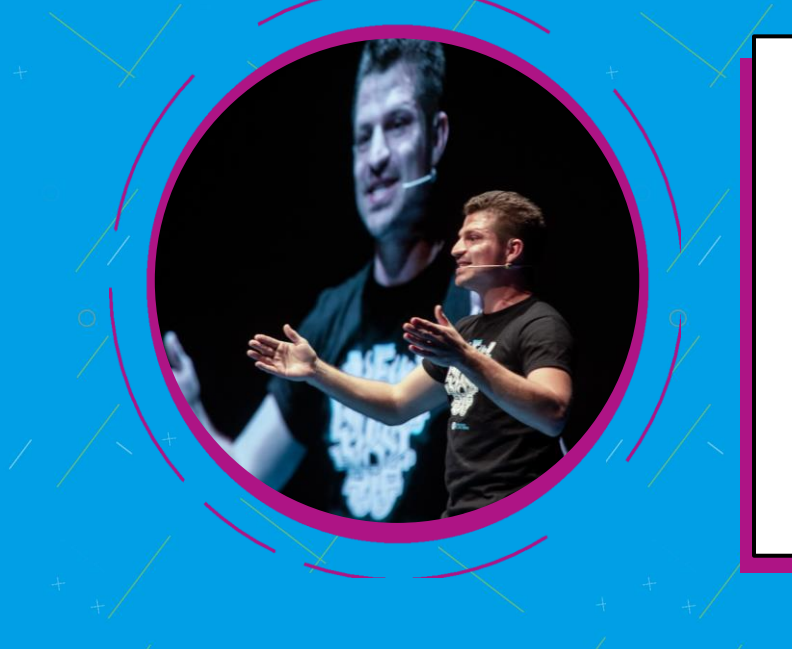

- ➔ Ingeniero, emprendedor, creador de contenido y divulgador tecnológico.
- ➔ Con más de 10 años de experiencia capacitando docentes y estudiantes en el área STEAM.
- ➔ Formándome en Ciencias de Dato, Valdivia

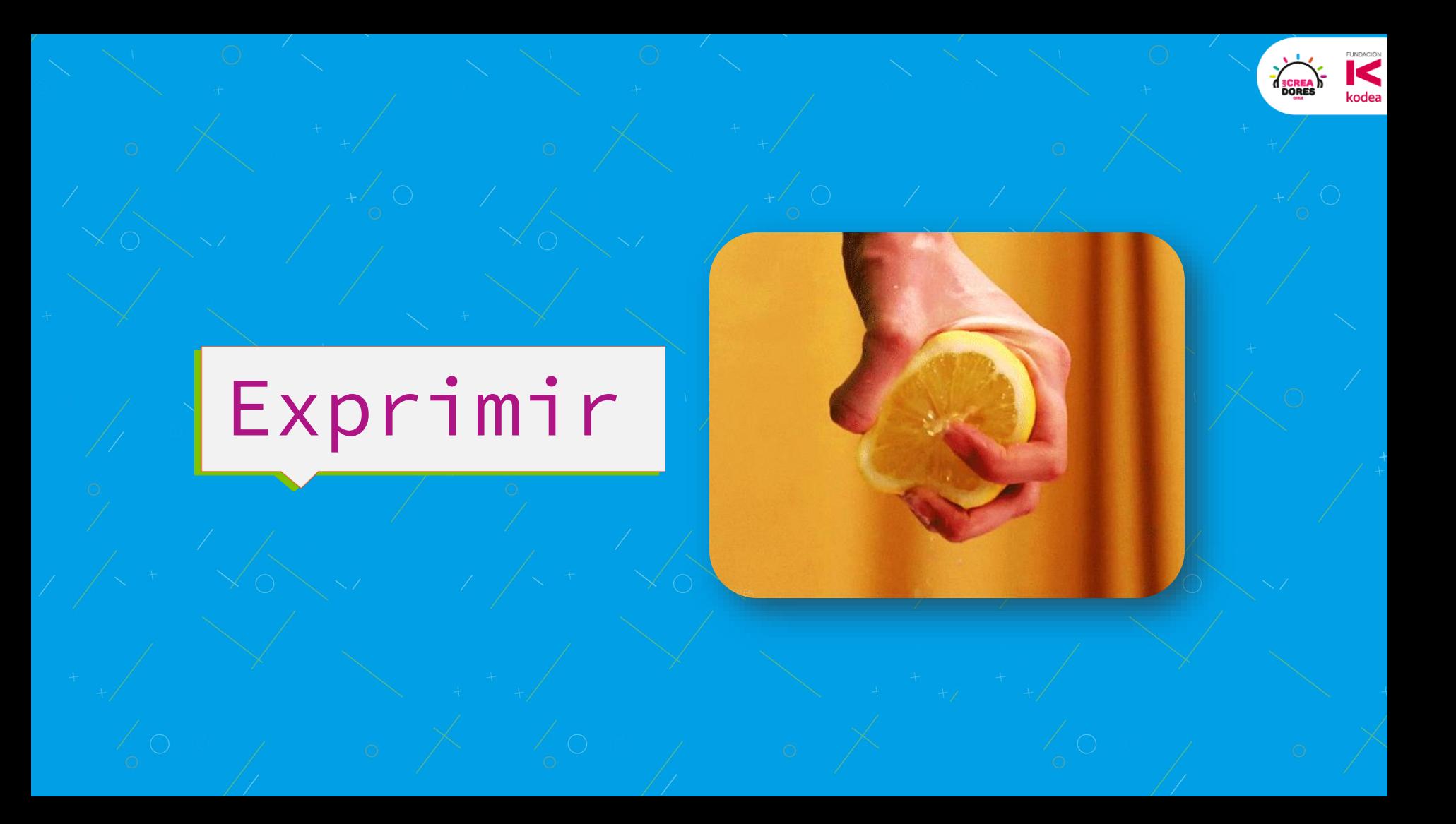

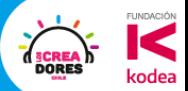

#### Algunas Recomendaciones

- 1. **⊠** Mail con la grabación, presentación y material extra.
- 2. **•** Pónganse en el ROL de ser estudiantes.
- 3. **C** Prueben, equivóquense pregunten y diviértanse

#### Conceptos del taller anterior

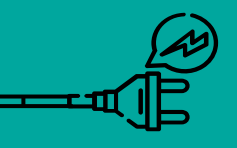

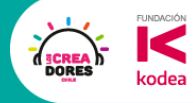

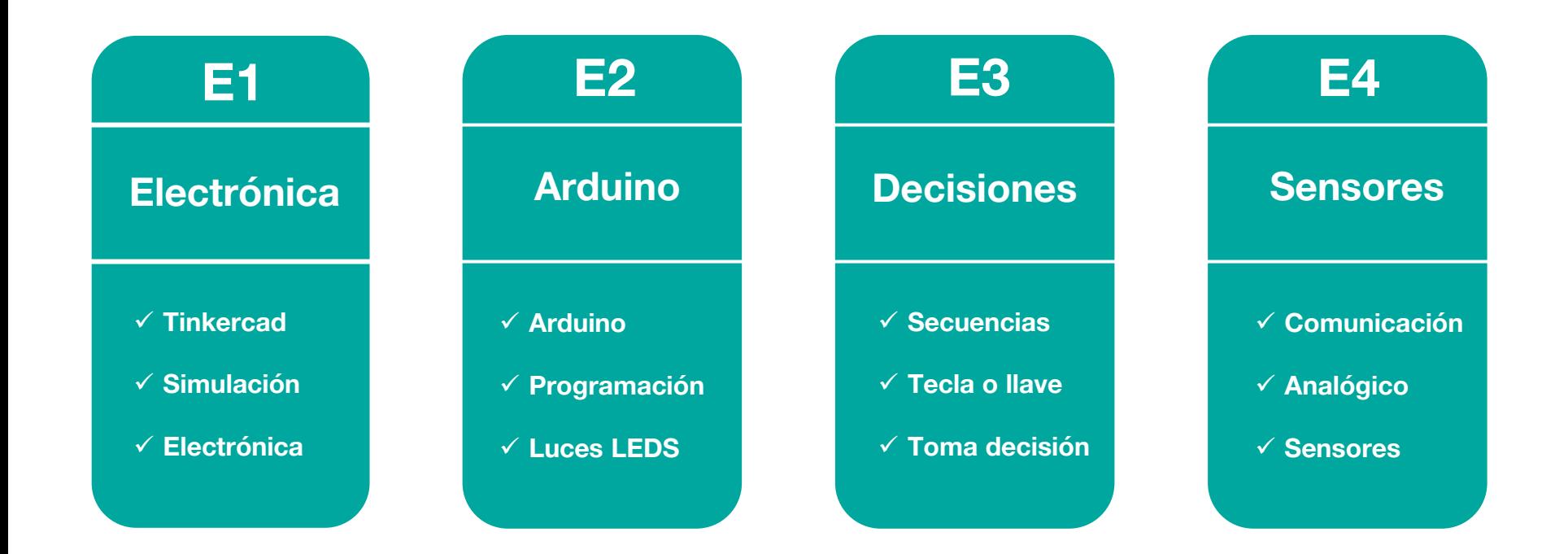

#### Todos los encuentros en Youtube

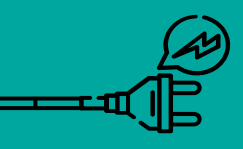

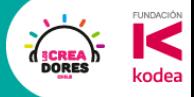

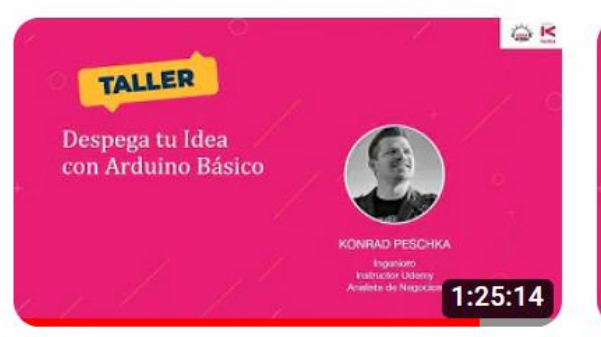

Taller - Despega tu Idea con Arduino Básico - Tercera sesión

11 vistas · hace 7 días

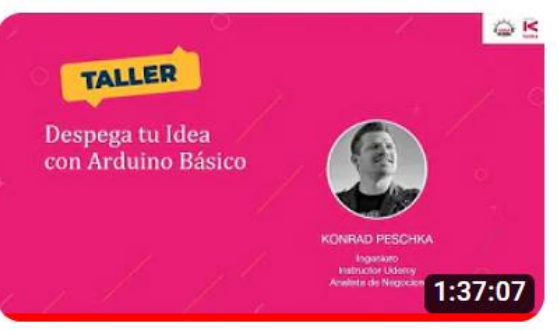

Taller - Despega tu Idea con Arduino Básico - Segunda sesión

8 vistas · hace 11 días

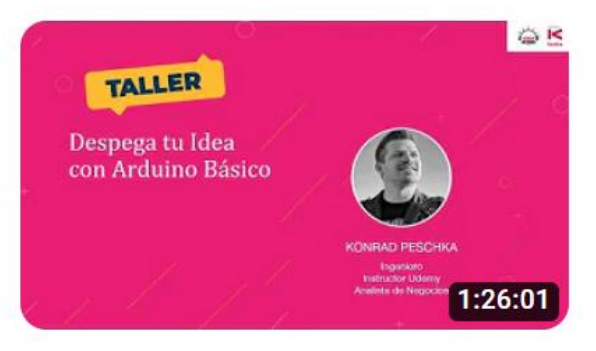

Taller - Despega tu Idea con Arduino Básico - Primera sesión

11 vistas · hace 2 semanas

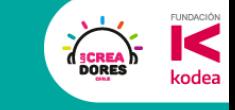

#### ¿De que va este taller?

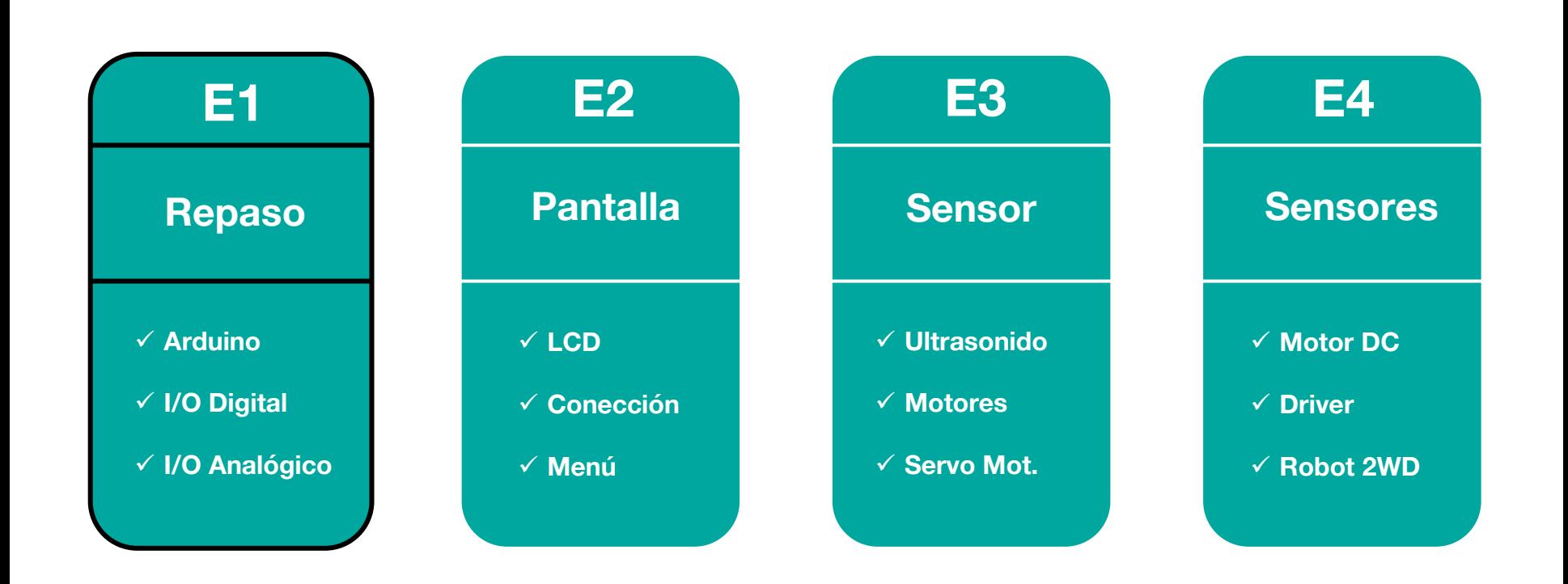

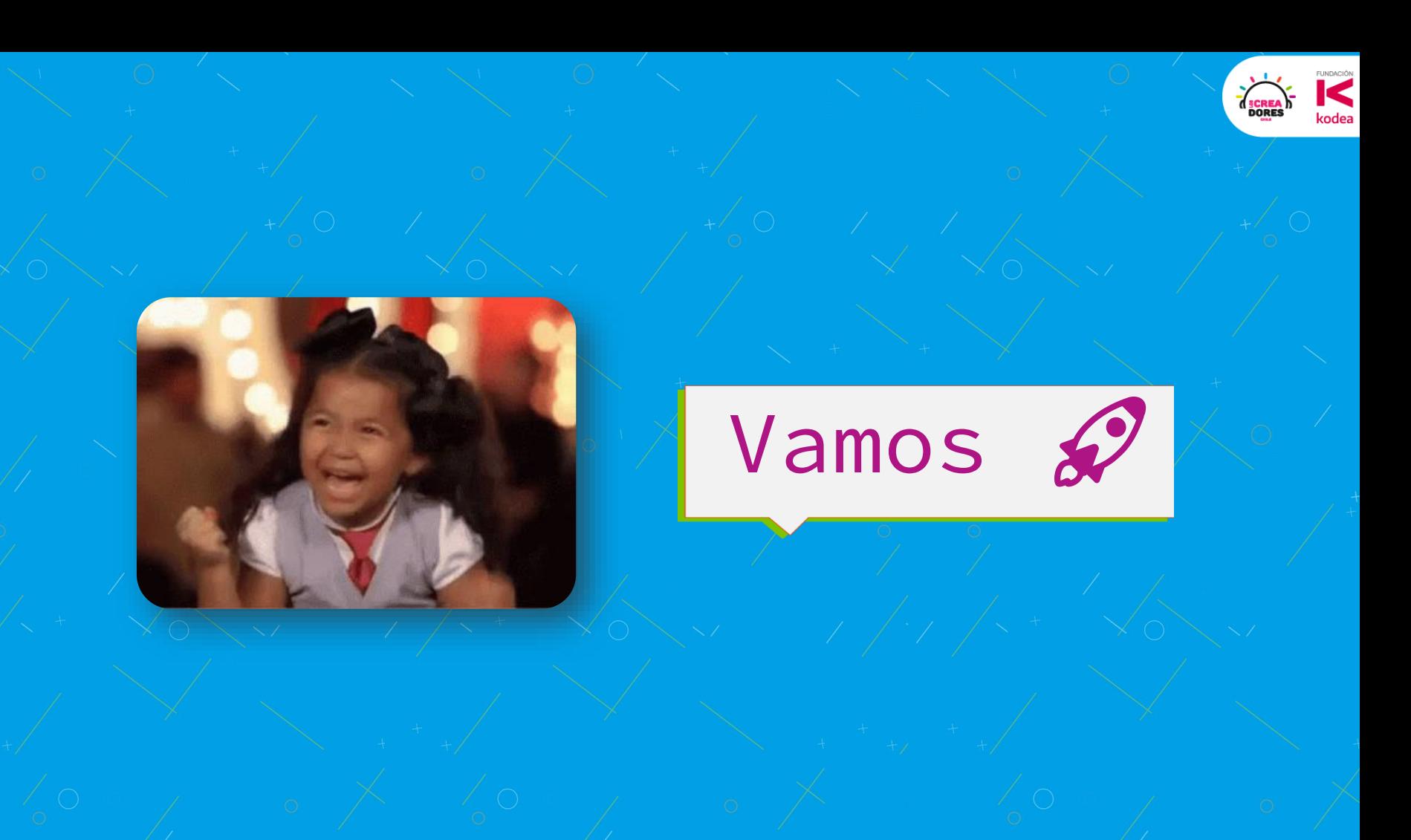

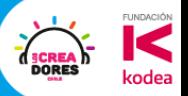

T I N<br>K E R<br>C A D

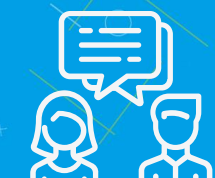

### ¿Tinkercad?

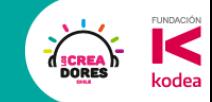

#### ¿Cómo funciona Tinkercad?

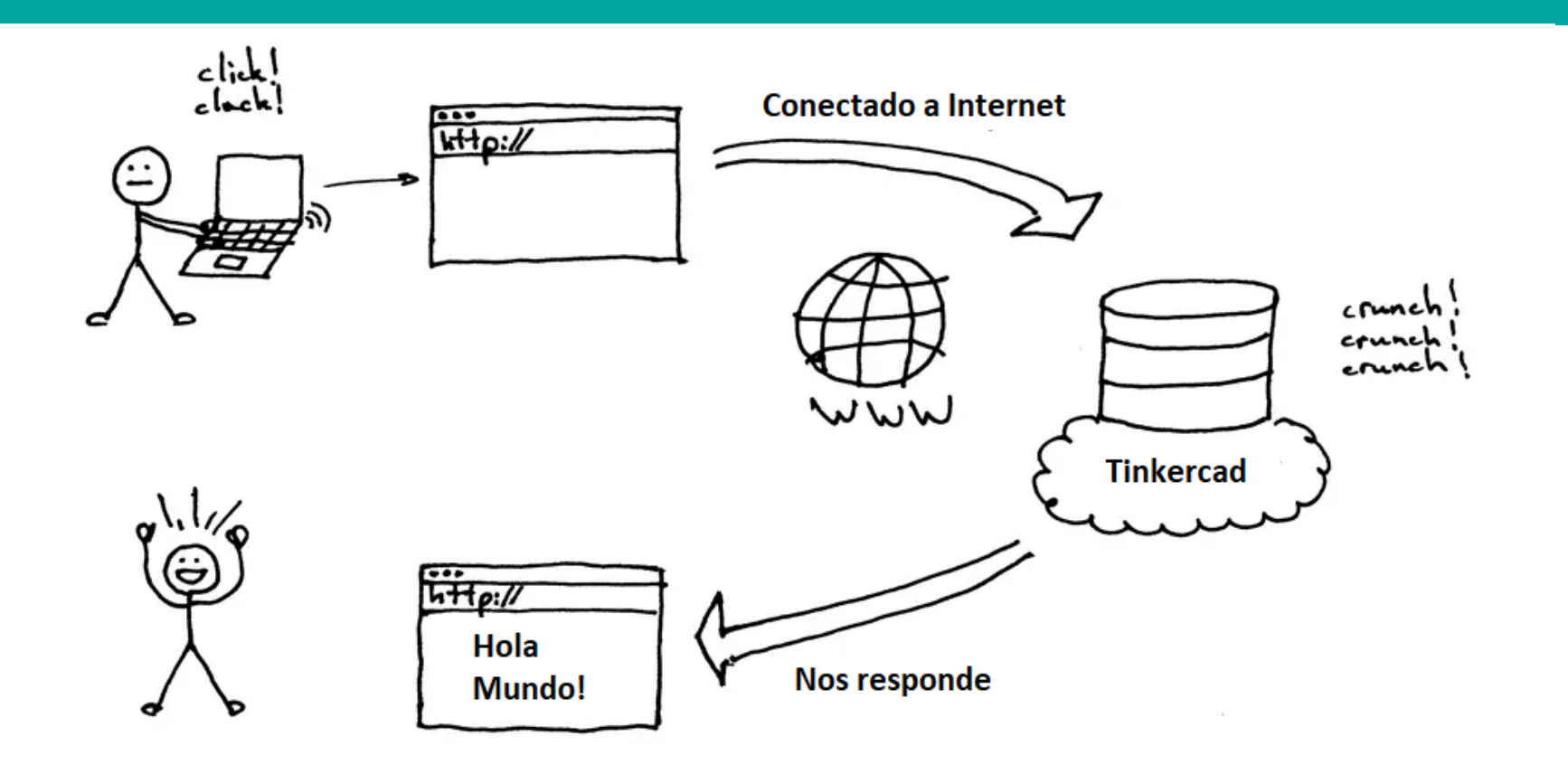

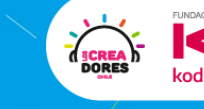

OO)

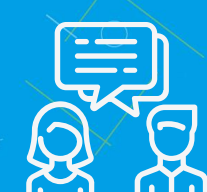

# ¿Arduino?

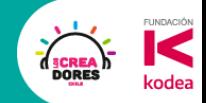

#### Arduino son 3 cosas

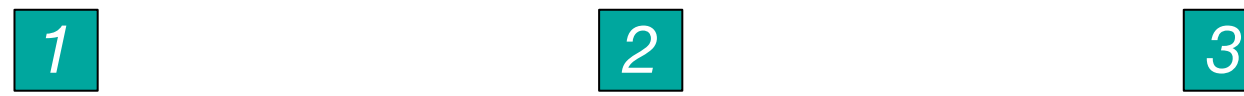

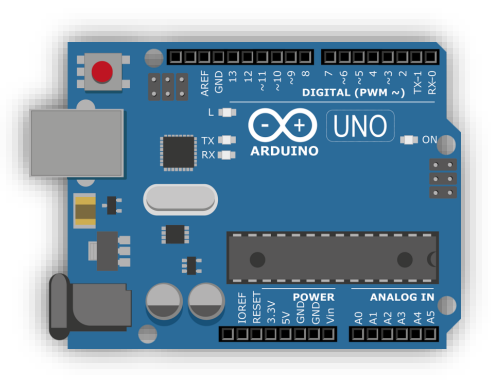

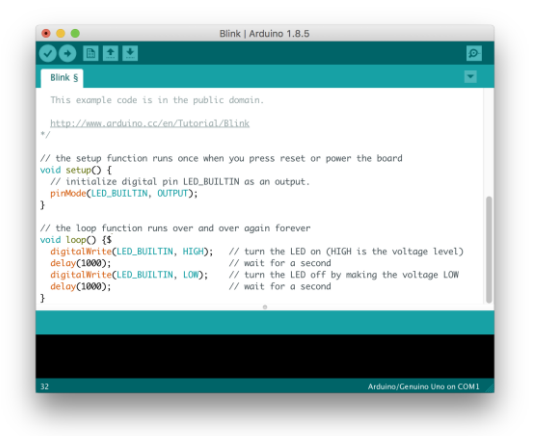

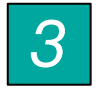

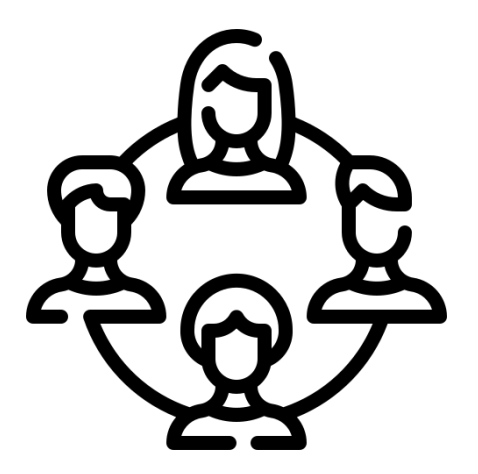

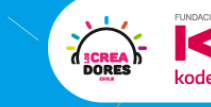

### **Actividad 1:** El semáforo

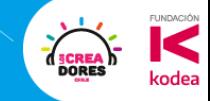

#### Desafío de lógica de programación

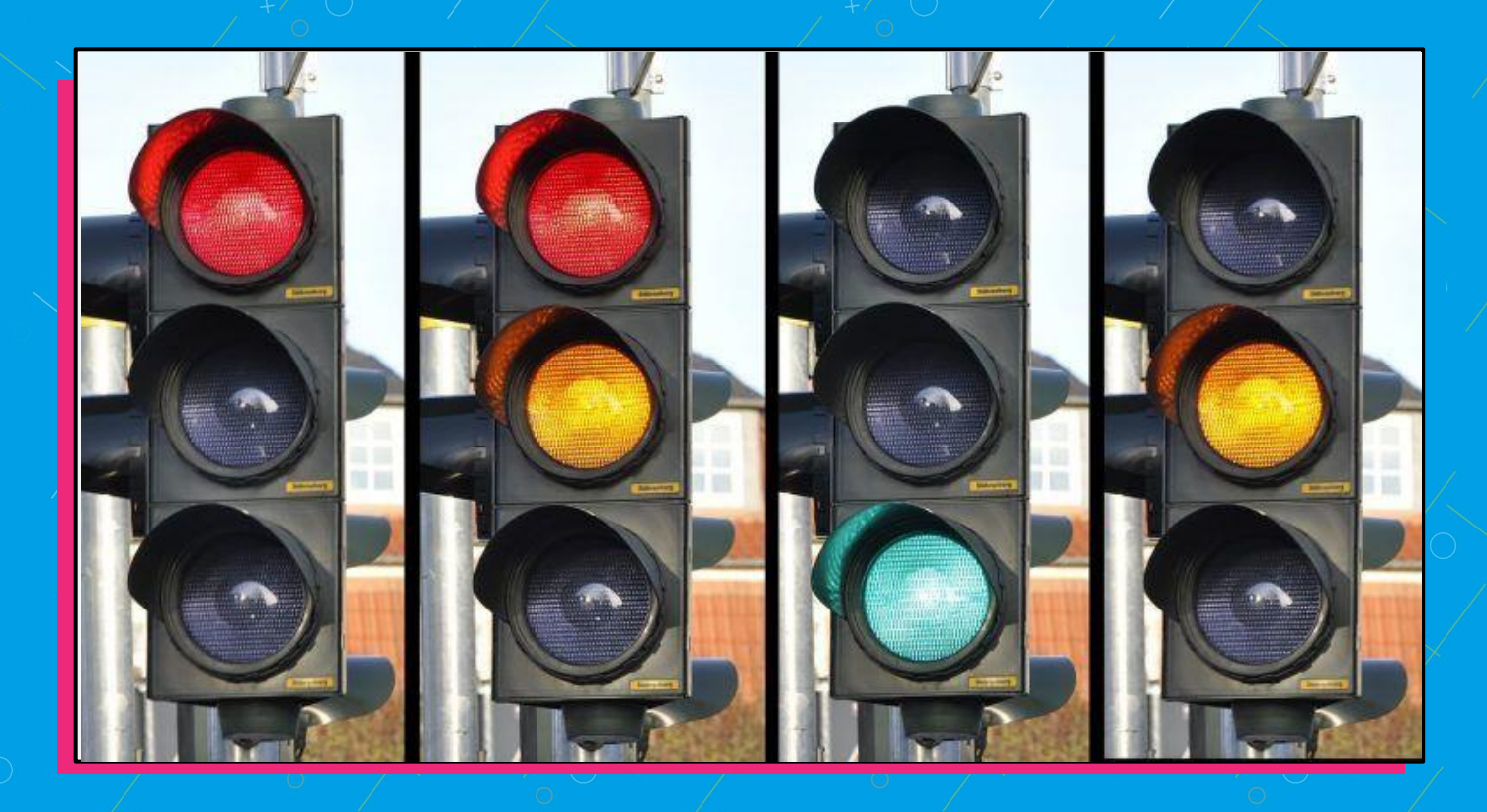

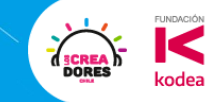

### **Desafío:** Discotek

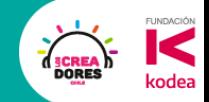

#### Componentes para este desafío

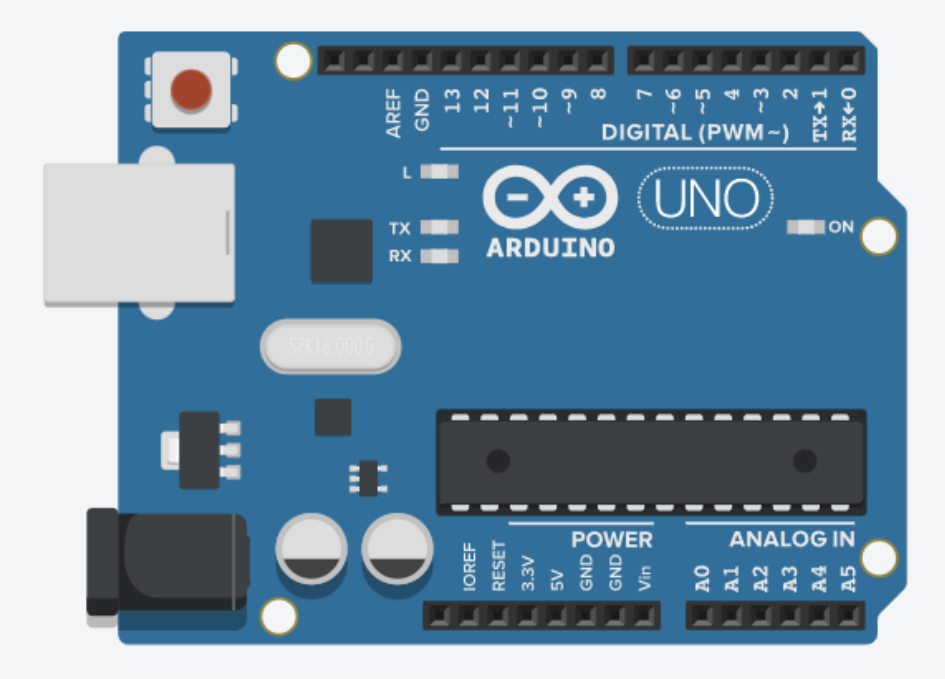

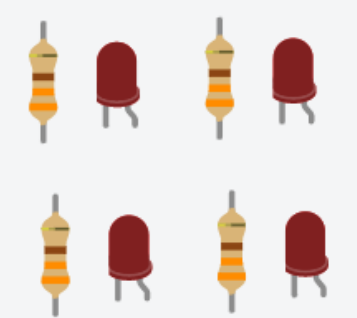

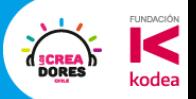

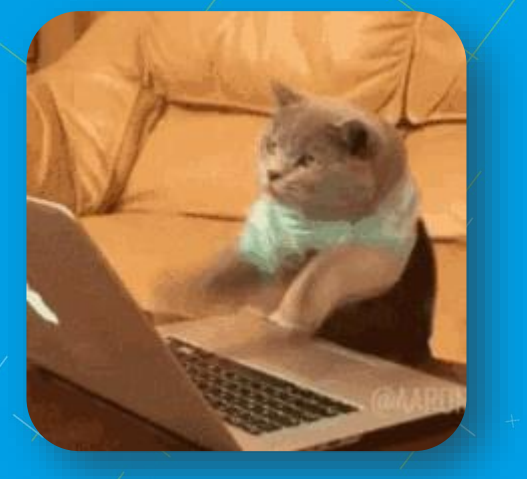

### 5min para resolver el desafío ?

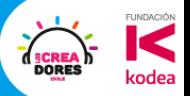

### **Actividad 2:** IN Digital

 $\frac{1}{n}$ 

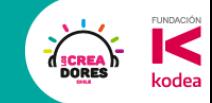

#### Componentes para esta Actividad

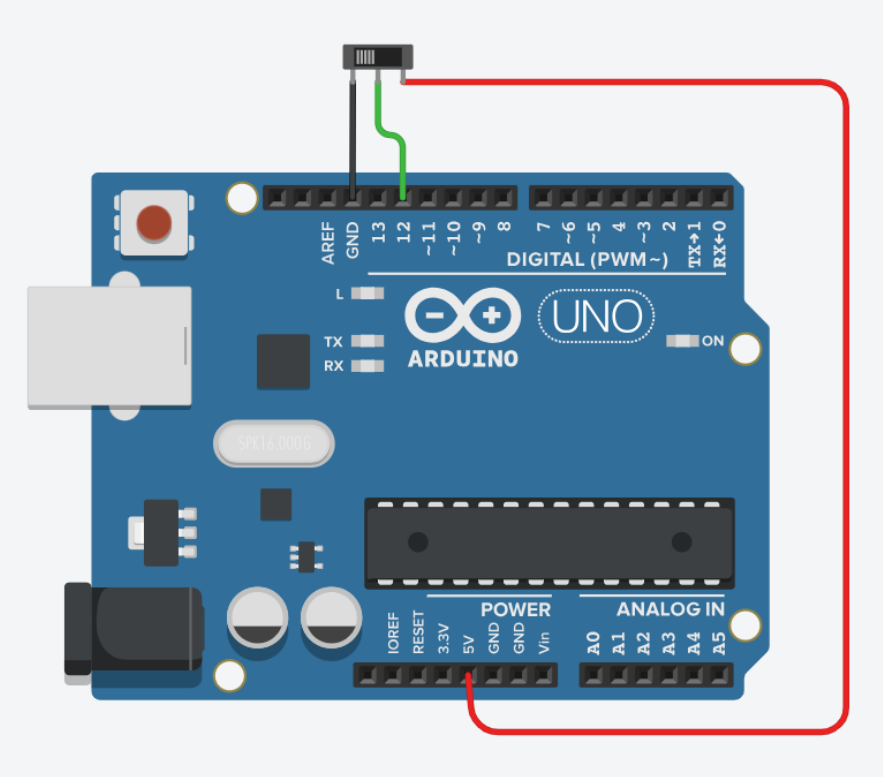

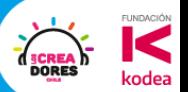

### **Desafío:** El auto Fantástico

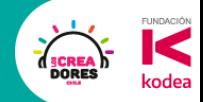

#### ¿Qué hay que hacer?

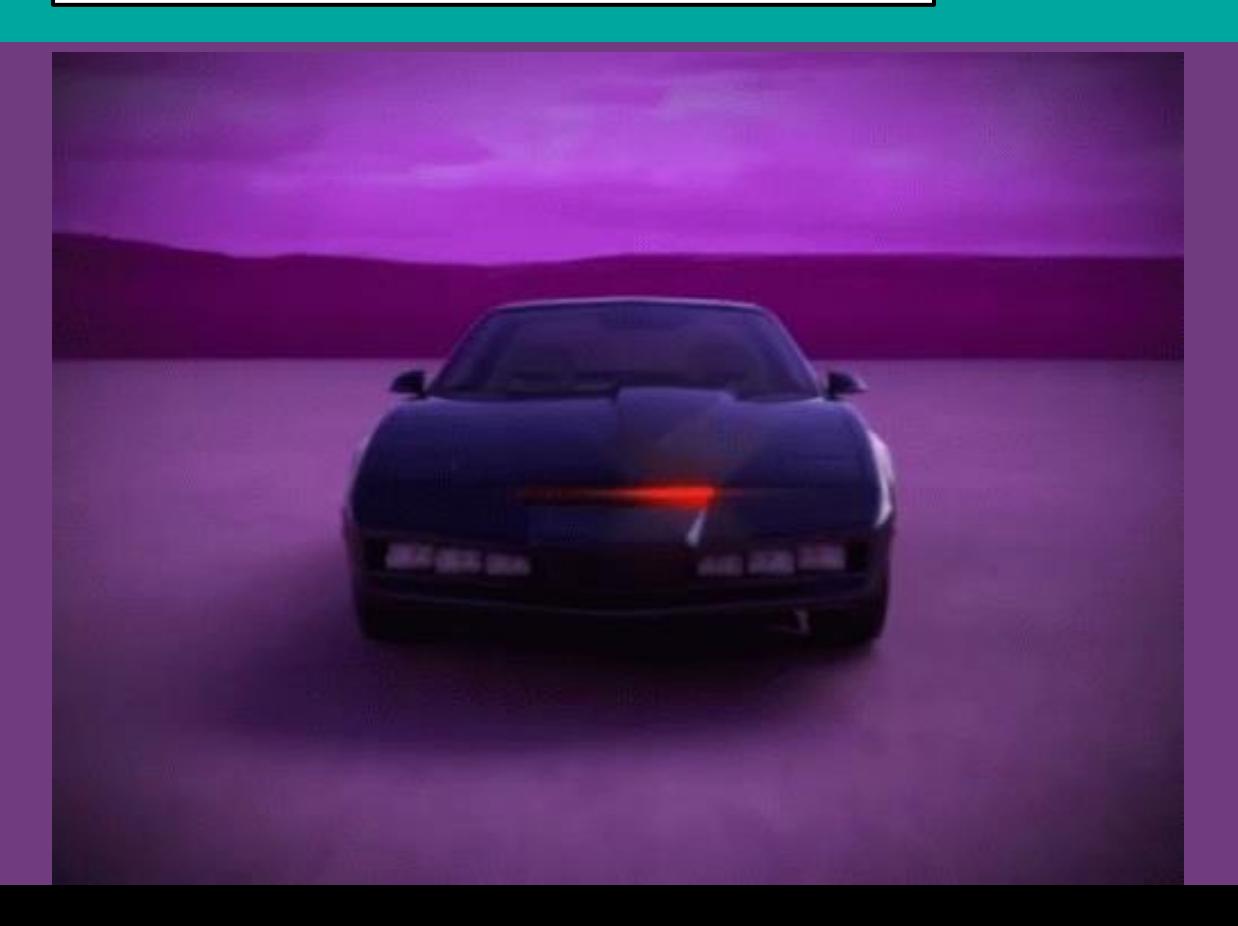

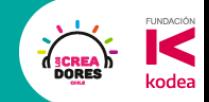

#### Componentes para este desafío

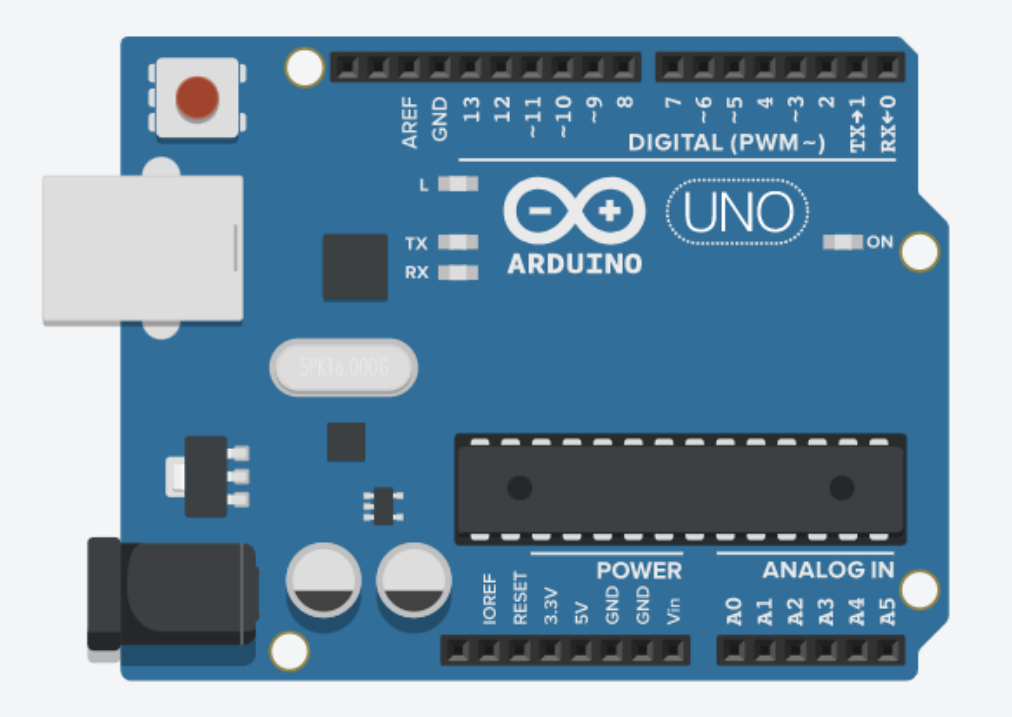

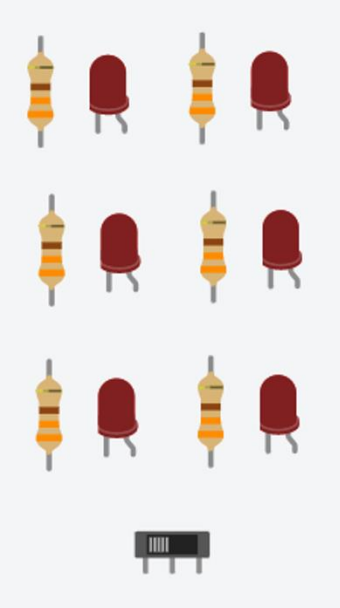

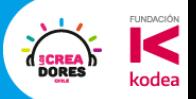

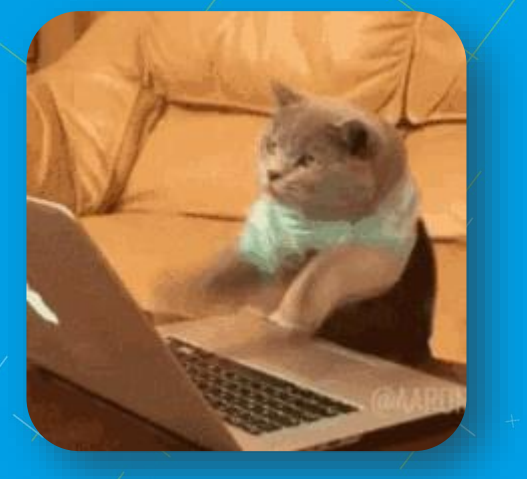

### 5min para resolver el desafío ?

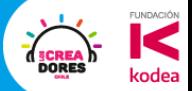

#### RECOMENDACIONES

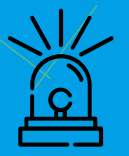

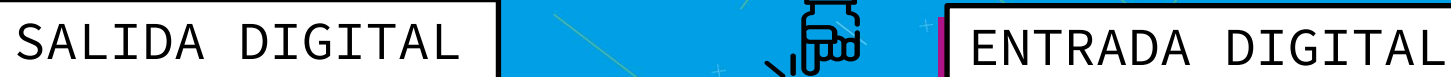

**Evitar** utilizar los **pines "0" y "1"** del Arduino. La PC carga el programa al Arduino a traves de ellos.

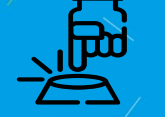

El **pin 13 NO** se puede utilizar como entrada digital (por que tiene el led asociado)

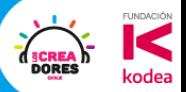

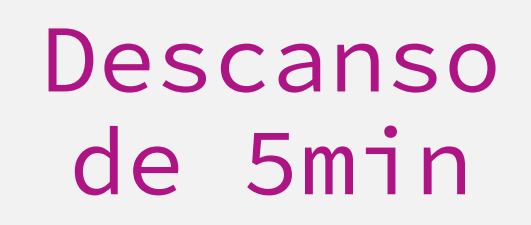

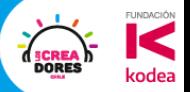

## Diferencia entre analógico y digital

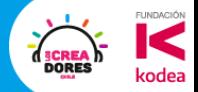

#### Analógico vs Digital

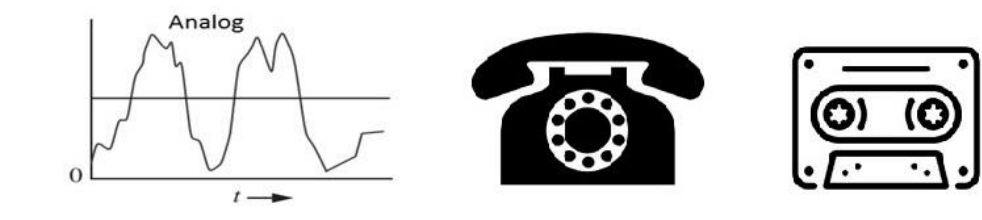

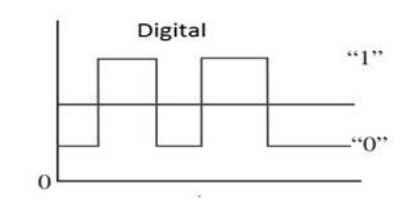

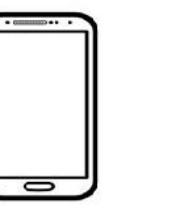

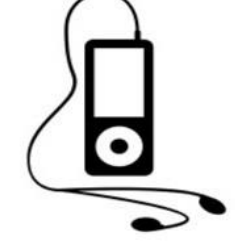

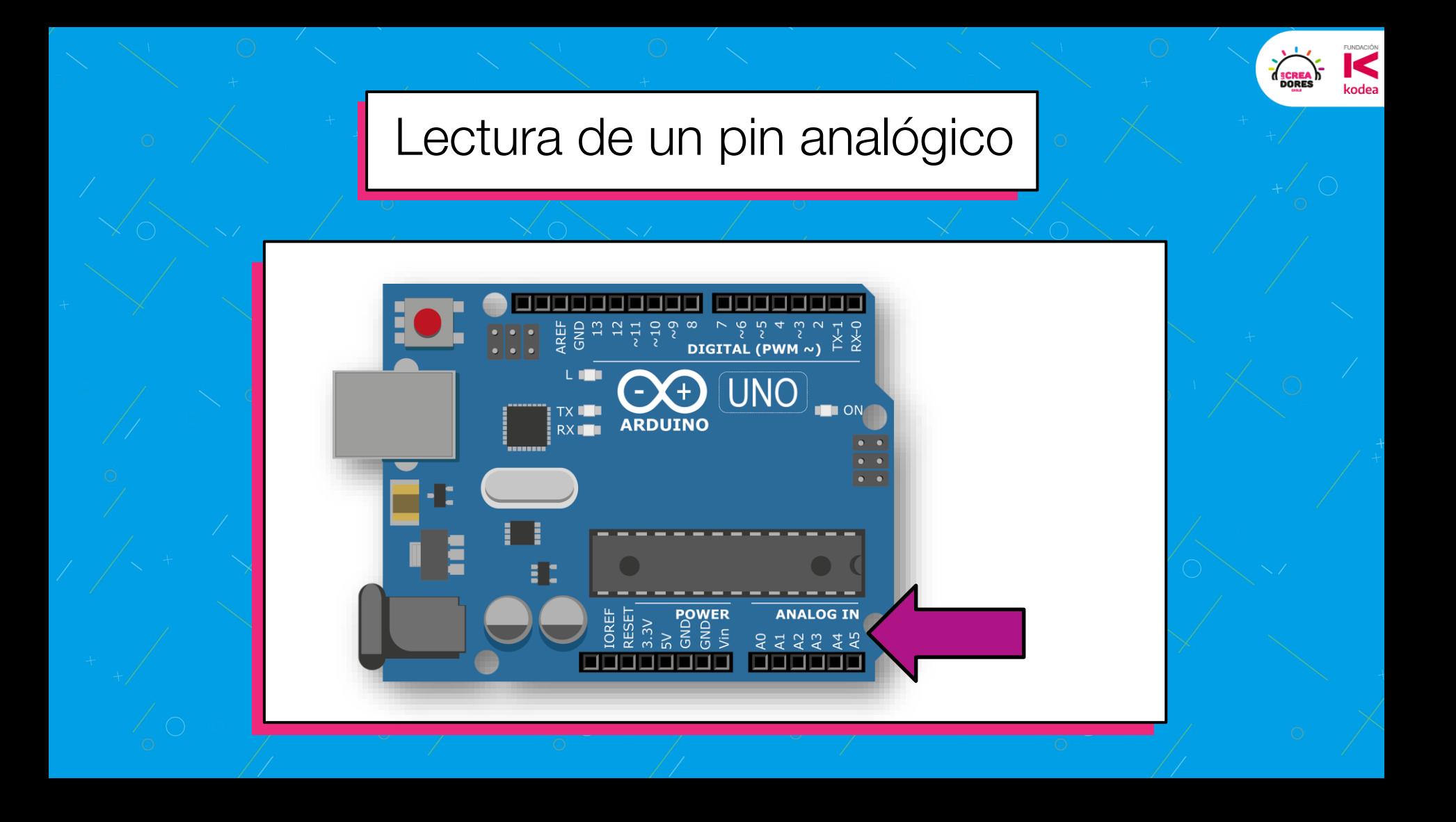

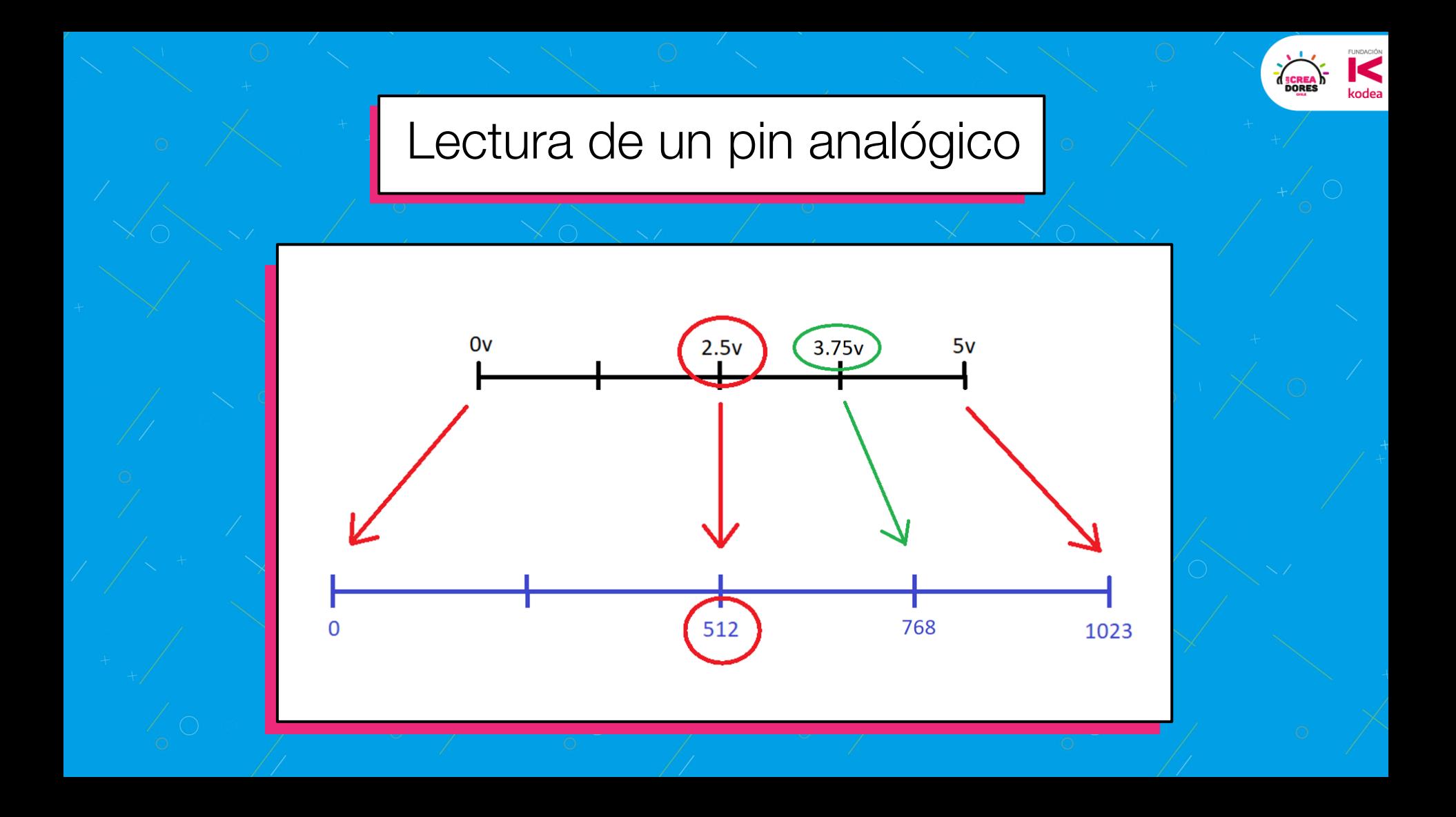

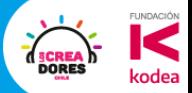

### **Actividad 3:** Entrada analógica

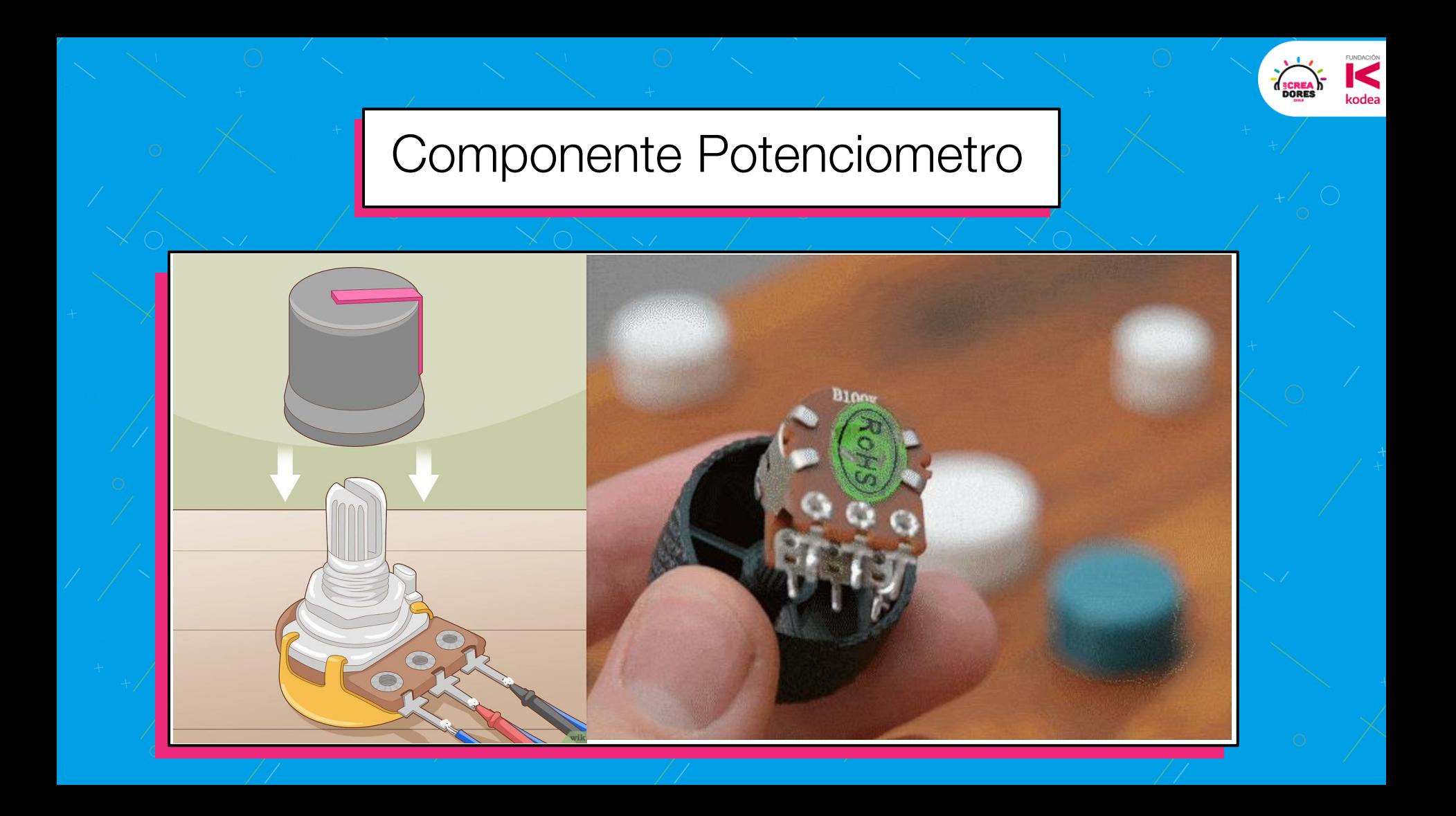

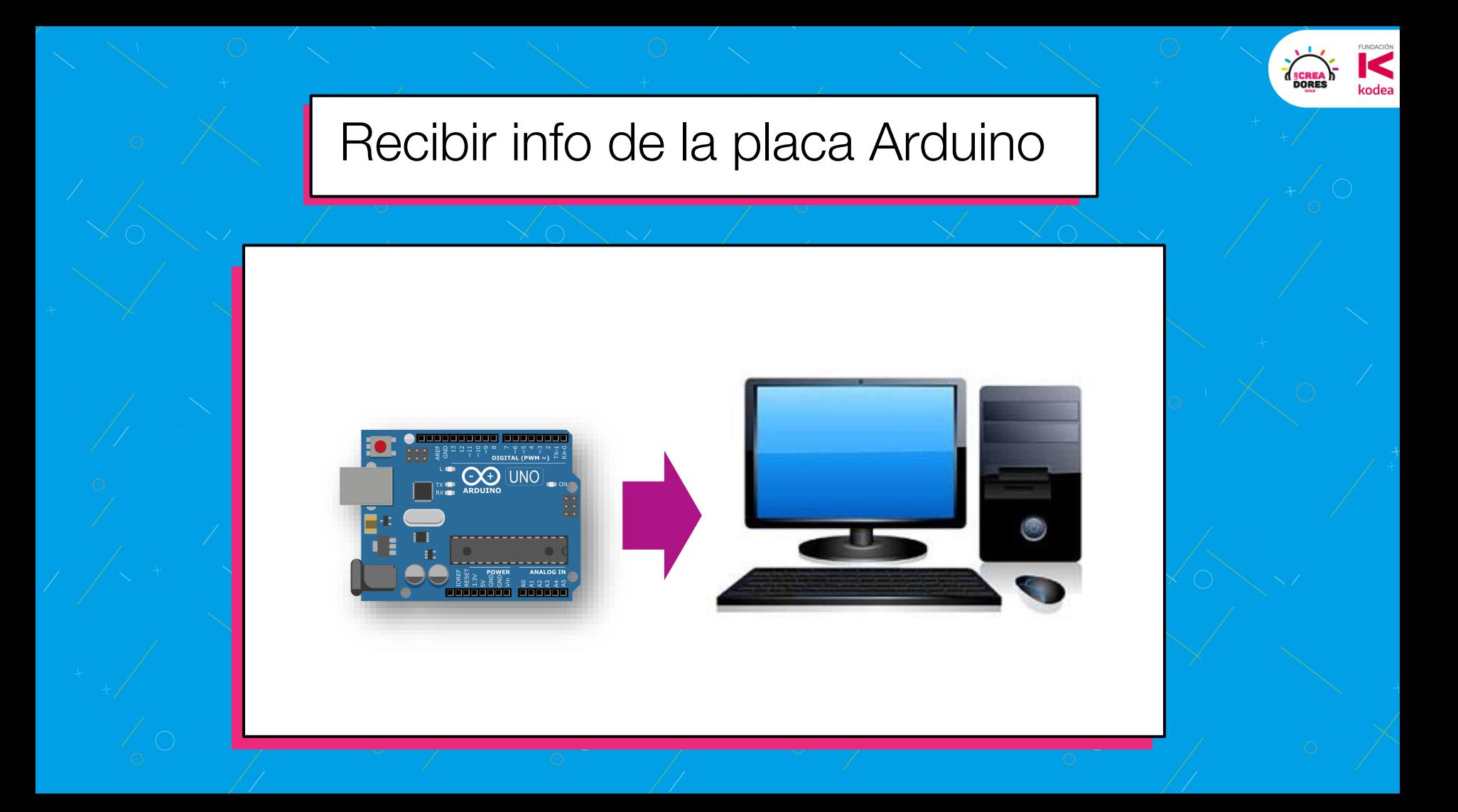

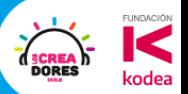

### **Actividad 4:** Salida analógica

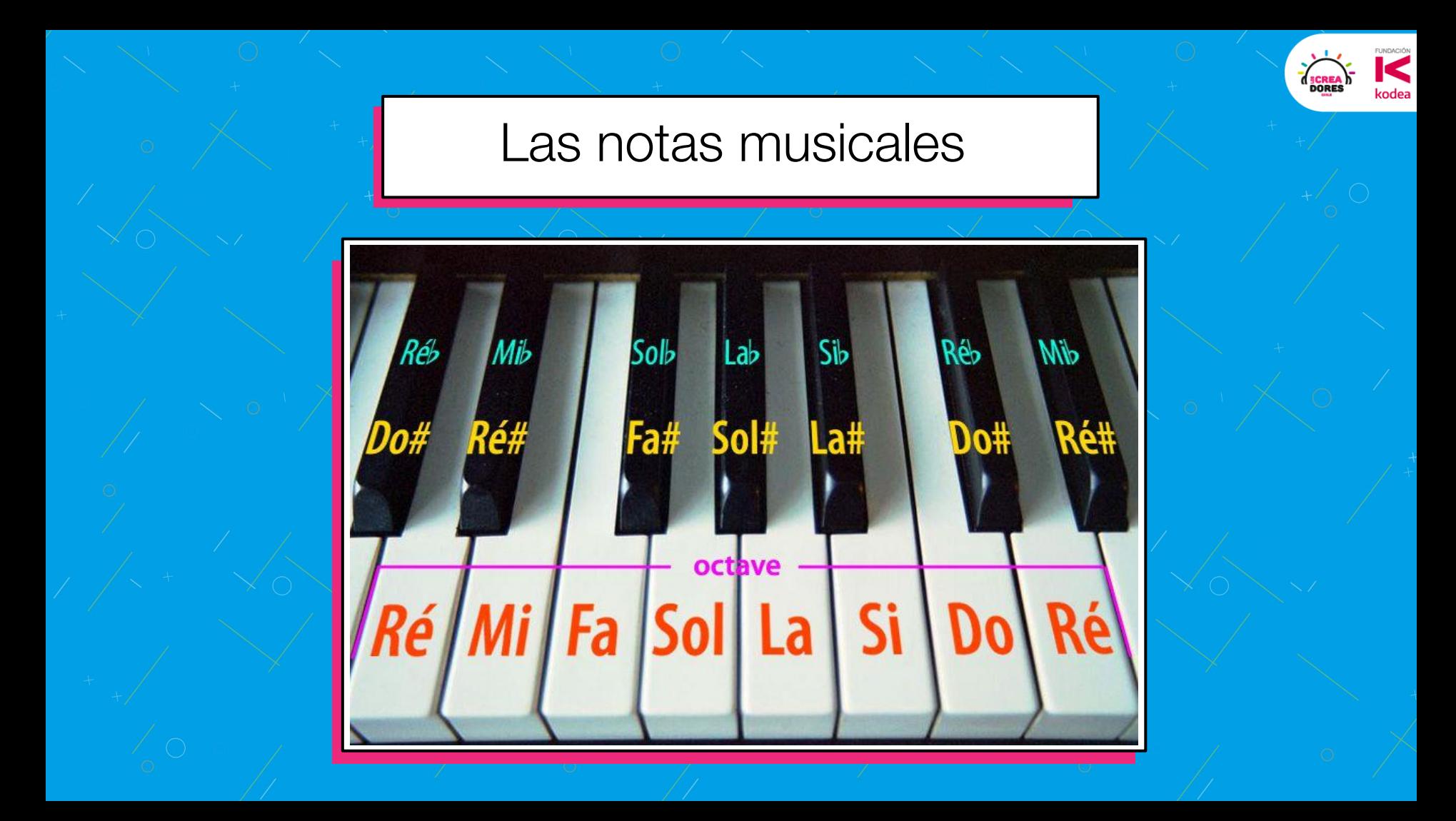

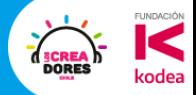

#### Notas y frecuencias

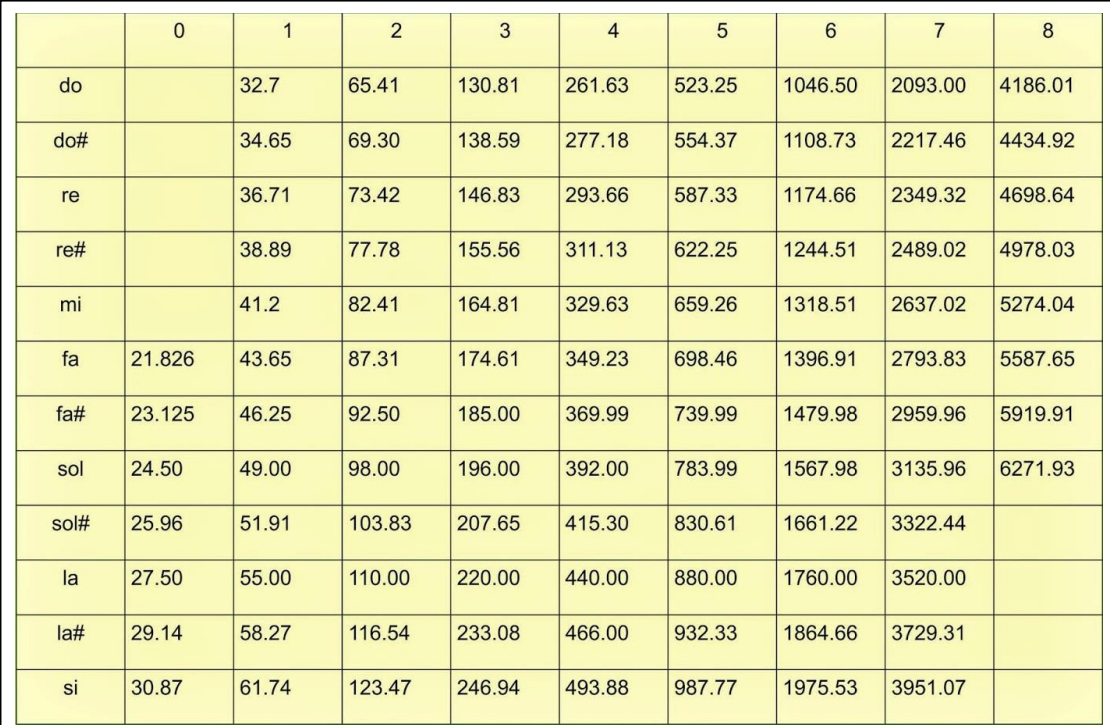

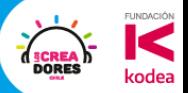

### **Desafío:** Sistema de alerta intruso

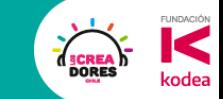

¿Qué hay que hacer?

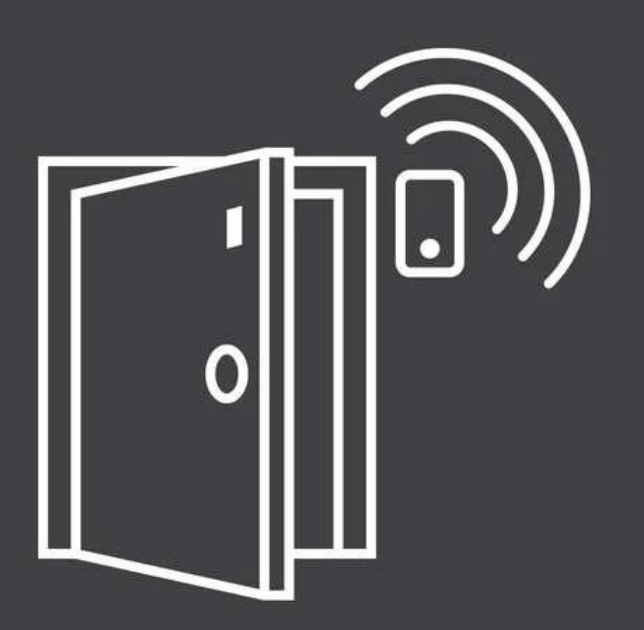

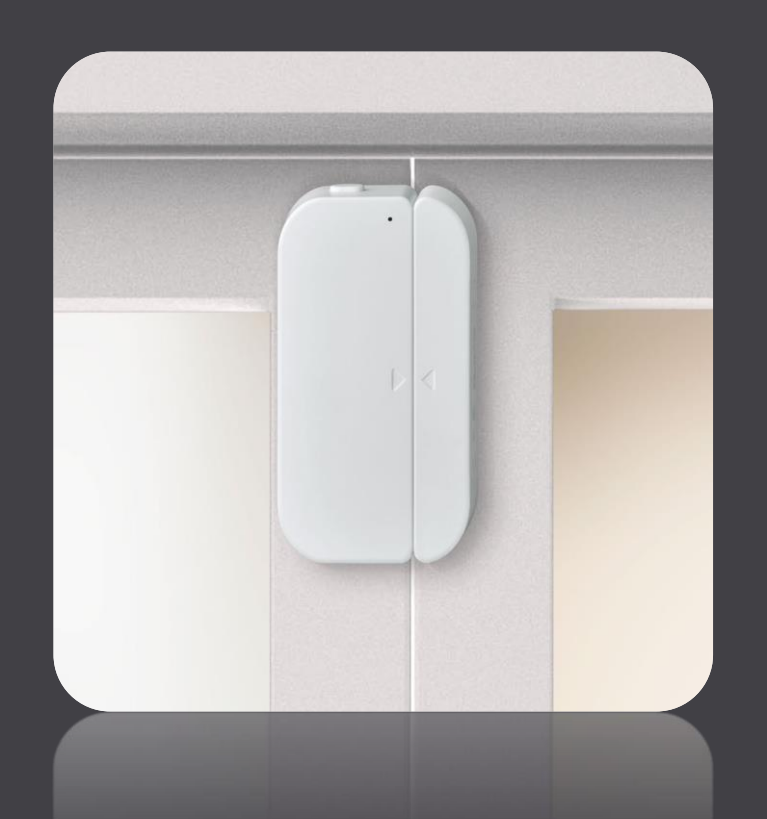

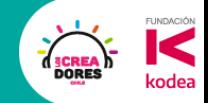

#### Componentes para este desafío

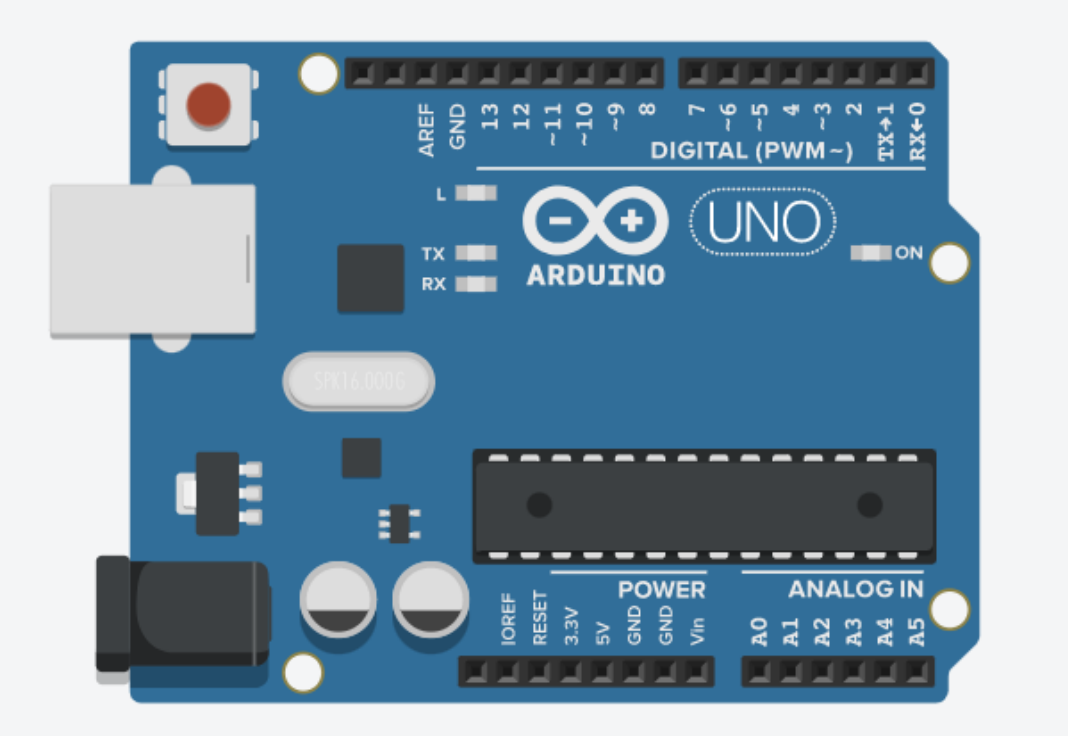

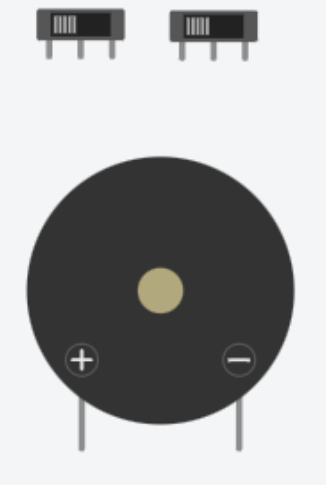

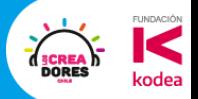

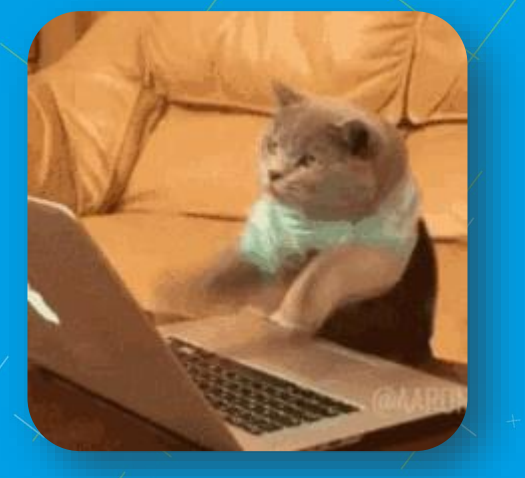

### 5min para resolver el desafío ?

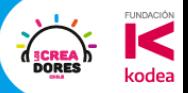

### Ejemplos de Aplicación

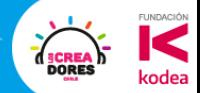

#### Ethanol Cero– Proyecto del 2021

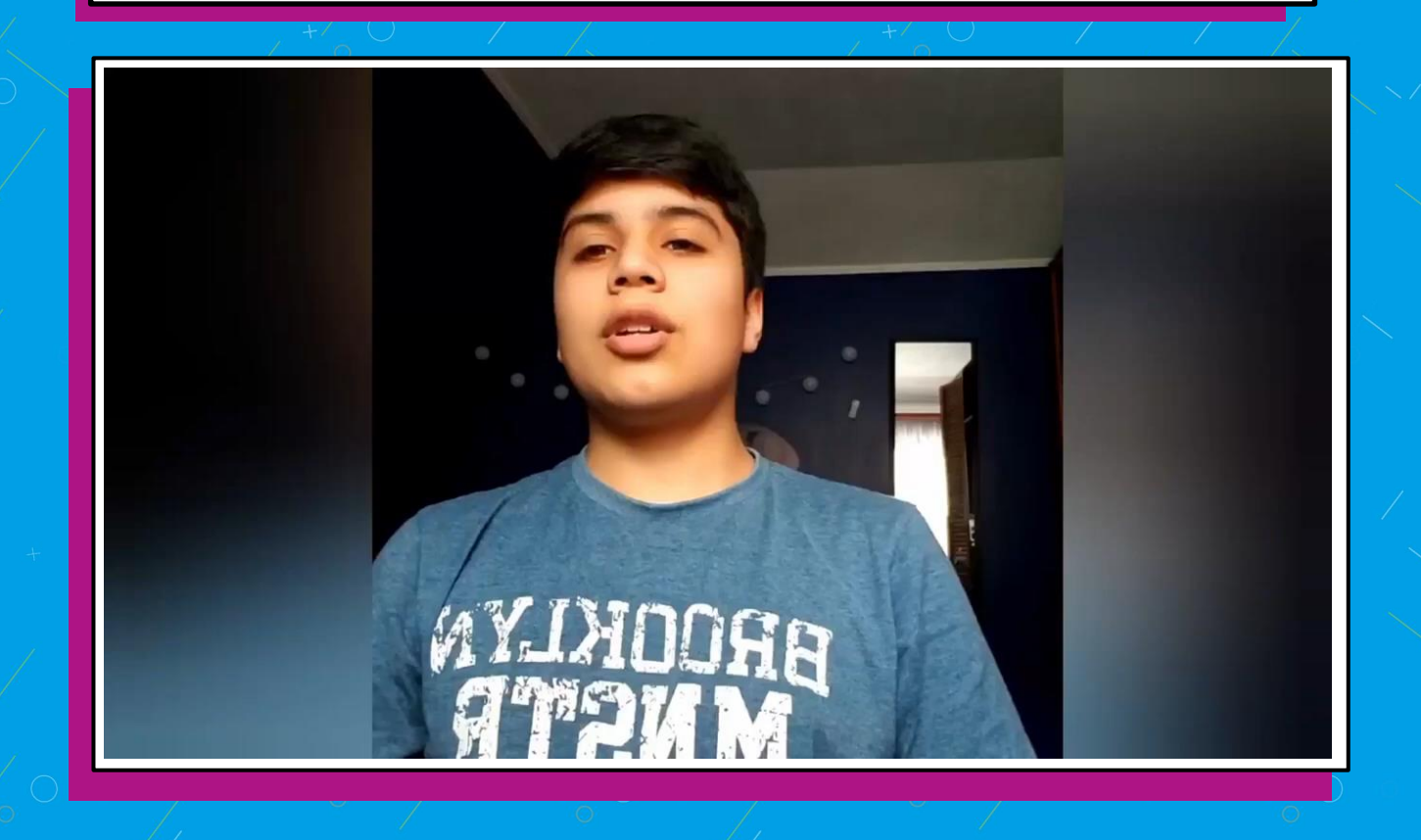

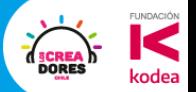

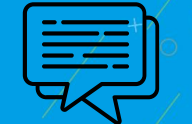

### ¿Qué aprendiste de nuevo hoy?

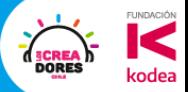

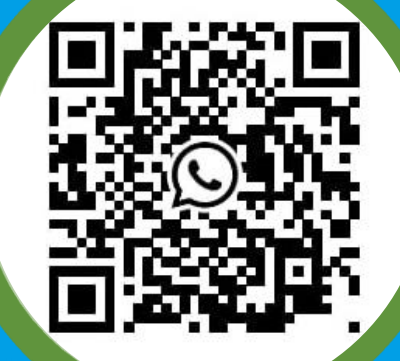

### Grupo de Whatsapp

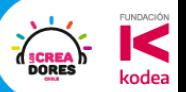

### Mail con Materiales

O

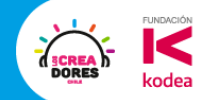

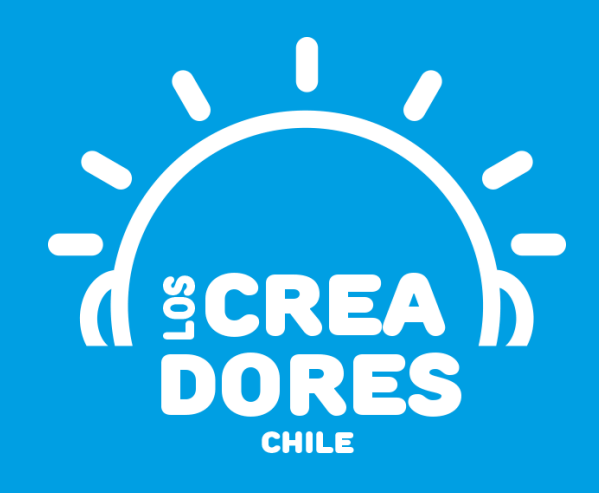

### **¡MUCHAS GRACIAS!**

@LOSCREADORESCHILE #ESTIEMPODECREADORES